## $--AutoCAD 2014$

 $--$ AutoCAD 2014

13 ISBN 9787302353301

出版时间:2014-4-1

页数:447

版权说明:本站所提供下载的PDF图书仅提供预览和简介以及在线试读,请支持正版图书。

www.tushu111.com

## $--$ AutoCAD 2014

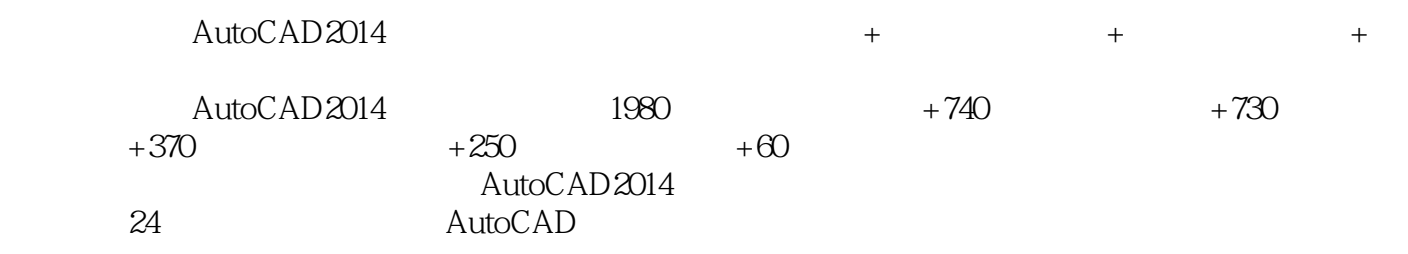

AutoCAD

 $\bm{\mathsf{AutoCAD}}$ 

 $--$ AutoCAD 2014

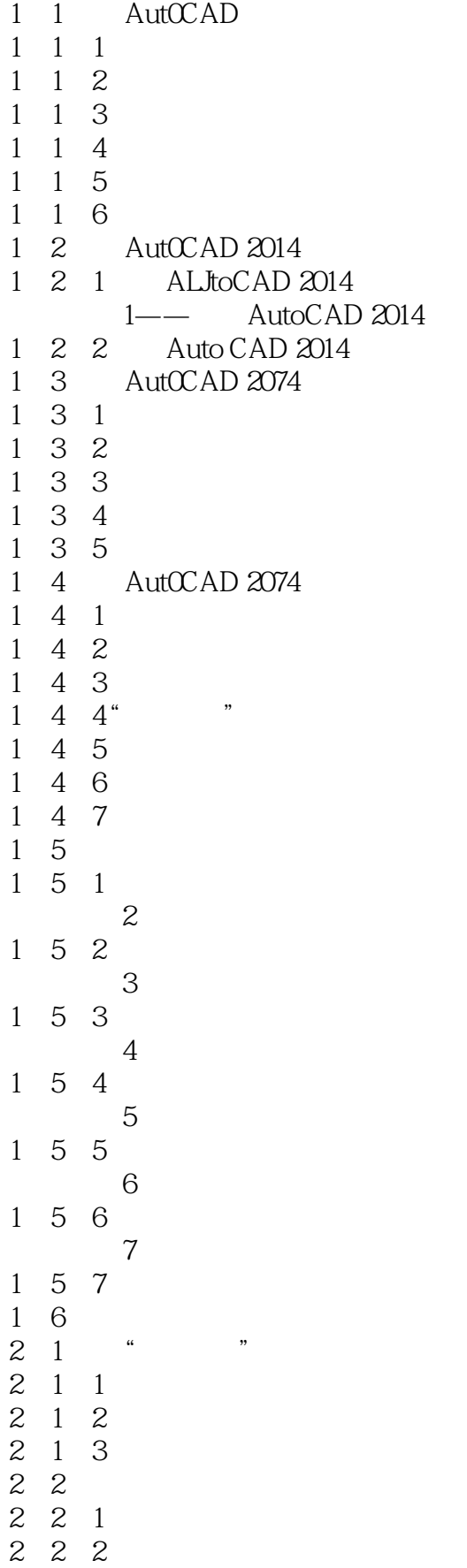

## $---AutoCAD 2014$

2 2 3 2 2 4  $\begin{array}{ccc} 2&2&5\\ 2&3 \end{array}$  $23$ <br> $23$ <br> $23$ 3 1 3 2  $2\,3\,3$  $2\quad 3\quad 4$  $\begin{array}{ccc} 2&3&5\\ 2&3&6 \end{array}$ 3 6 2.3.7 2.3.8设置三维建模 2.3.9设置拾取框大小 2 4 Percent  $2\quad 4\quad 1$  $\begin{array}{@{}c@{\hspace{1em}}c@{\hspace{1em}}c@{\hspace{$ 4 2  $9-$ 2 4 3 2 4 4  $10$ —— 2 4 5  $11$ —— 2 4 6  $2\quad5$  $2\quad 5\quad 1$  $12$ ——  $2\;\;5\;\;2$  $13$ ——  $2\;\;5\;\;3$  $14$ ——  $2\;\;5\;\;4$  $15$ —— 2.5.5  $16$ ——  $2\overline{6}$  $\begin{array}{cc} 3 & 1 \\ 3 & 1 \end{array}$ 3.1.1 启用正交功能  $17$ ——  $3 \quad 1 \quad 2$  $18$ —— 3 1 3 3 1 4 3 1 5  $3\quad 1\quad 6$  $\begin{array}{c}\n 19 \\
-3 \quad 1 \quad 7\n \end{array}$ 1 7 3 1 8

## -AutoCAD 2014

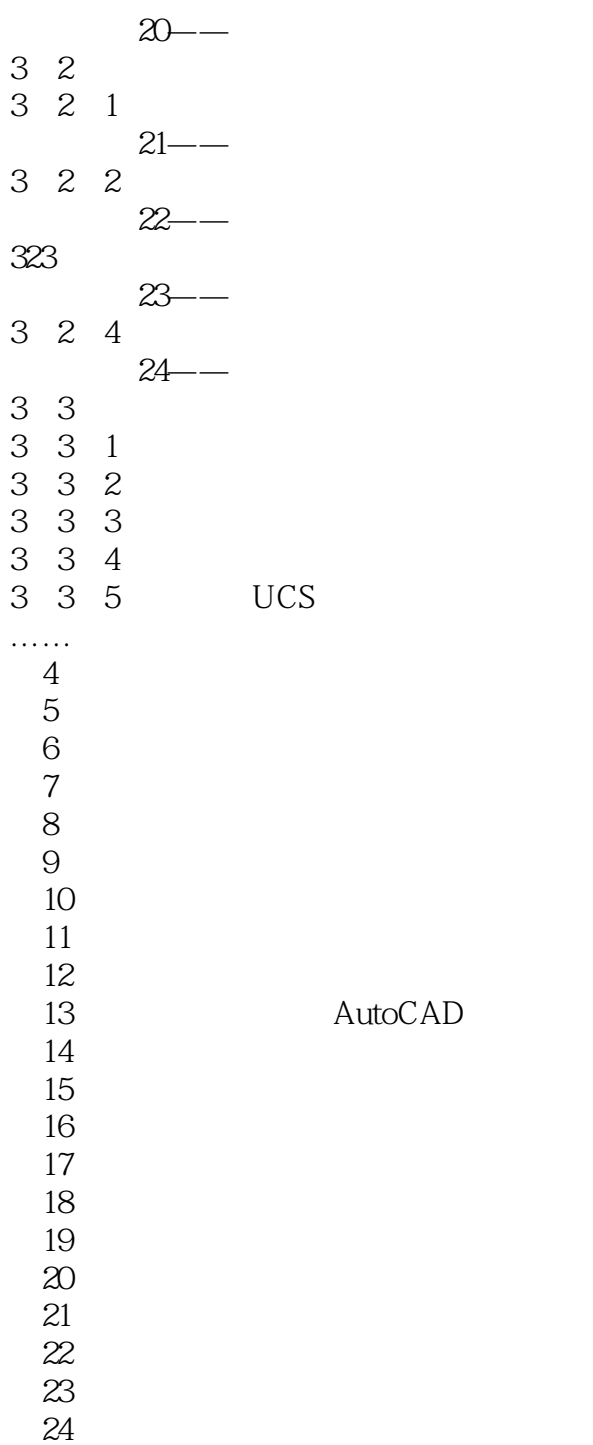

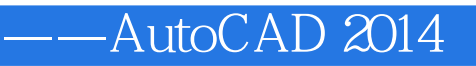

本站所提供下载的PDF图书仅提供预览和简介,请支持正版图书。

:www.tushu111.com